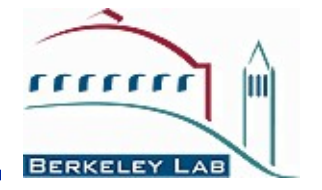

**The Matlab Middle Layer Suite of tools for Accelerator Simulation, Control, Measurement and data Analysis**

> **Christoph Steier (CSteier@lbl.gov) Lawrence Berkeley National Laboratory Based on previous lecture by Greg Portmann (the main author)**

**Jeff Corbett and Andrei Terebilo, SSRL/SLAC**

**James Safranek (SSRL), Christoph Steier and David Robin (ALS)**

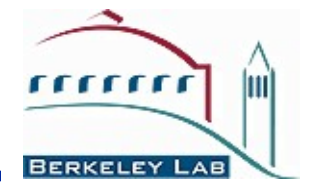

# Goal

 Develop an easy scripting method to experiment with accelerators (accelerator independent)

• Remove the control system details from the physicist (like channel

names and how to connect to the computer control system)

• Easy access to important data (offsets, gains, rolls, max/min, etc.)

**Extemalary integrate simulation and online control. Make working on an** accelerator more like simulation codes.

Integrate data taking and data analysis tools

 Develop a software library of common tasks (orbit correction, tune correction, chromaticity, ID compensation, etc.)

 Develop a high level control applications to automate the setup and control of a storage ring.

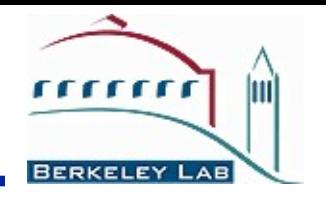

- Development of Matlab Middle Layer started >10 years ago at ALS
	- Greg Portmann, Winfried Decking, David Robin, Christoph **Steier**
- Other accelerators had similar requirements and went similar (or somewhat different routes)
	- APS Tcl/TK
	- ELSA EPOS and later Matlab
	- DESY Matlab
- Later on AT (Terebilo, et al.) and LOCO (Portmann and Safranek) were ported to Matlab (from pascal and fortran) and combined with middle layer and many controls interfaces other than EPICS were added
- **\*** Now very widely used at more than ½ of 3<sup>rd</sup> generation light sources and some colliders (in some cases only LOCO, not full middle layer)

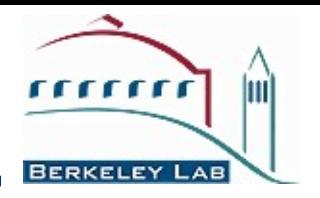

- Matrix programming language (variables default to a double precision matrix)
- **Extensive built-in math libraries**
- Active workspace for experimentation and algorithms development
- Easy of import/export of data
- **❖ Graphics**
- Compact code and good readability
- Adequate GUI capabilities
- ❖ Platform Independent

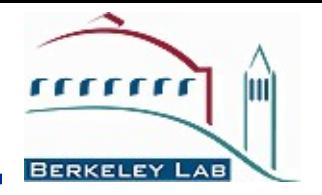

- ❖ MiddleLayer + High Level Applications
	- 1. Link between applications and control system or simulator.
	- 2. Functions to access accelerator data.
	- 3. Provide a physics function library.
- ❖ MCA, LabCA, SCAIII Matlab to EPICS links
- $\cdot$  **AT Accelerator Toolbox for simulations**
- LOCO Linear Optics from Closed Orbits (Calibration)

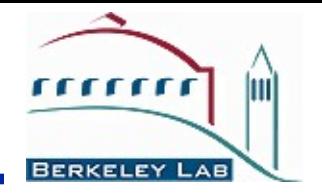

### **Software Interconnection Diagram**

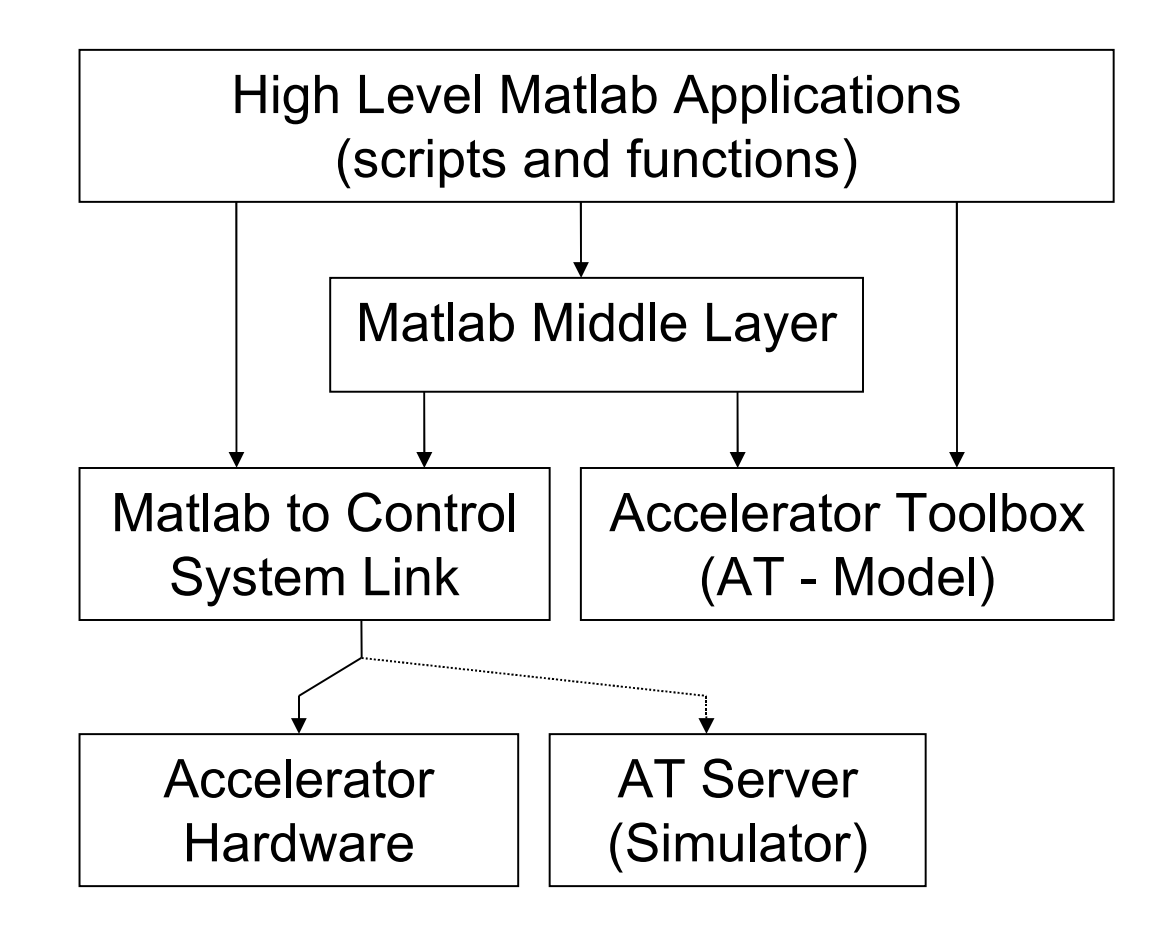

*A d v a n c e d L i g h t S o u r c e*

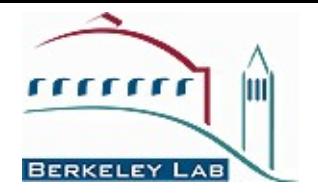

Naming Convention Family = Group descriptor (text string) Field = Subgroup descriptor (text string) DeviceList = [Sector Element-in-Sector]

Basic Functions getpv(Family, Field, DeviceList); setpv(Family, Field, Value, DeviceList); steppv(Family, Field, Value, DeviceList);

Examples:

*A d v a n c e d L i g h t S o u r c e*  $x = getpv('BPMx', 'Monitor', [3 4;5 2]);$ h = getpv('HCM', 'Setpoint', [2 1;12 4]); setpv('QF', 'Setpoint', 81);

### **Example we will use very often: ALS**

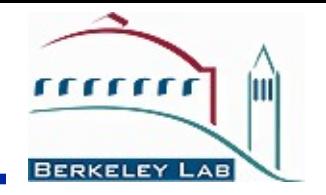

Advanced Light Source (ALS) at Berkeley, 1.9 GeV, 400 mA, optimized for VUV+soft x-rays, covers IR – hard x-rays (40 keV), 200 m circumference

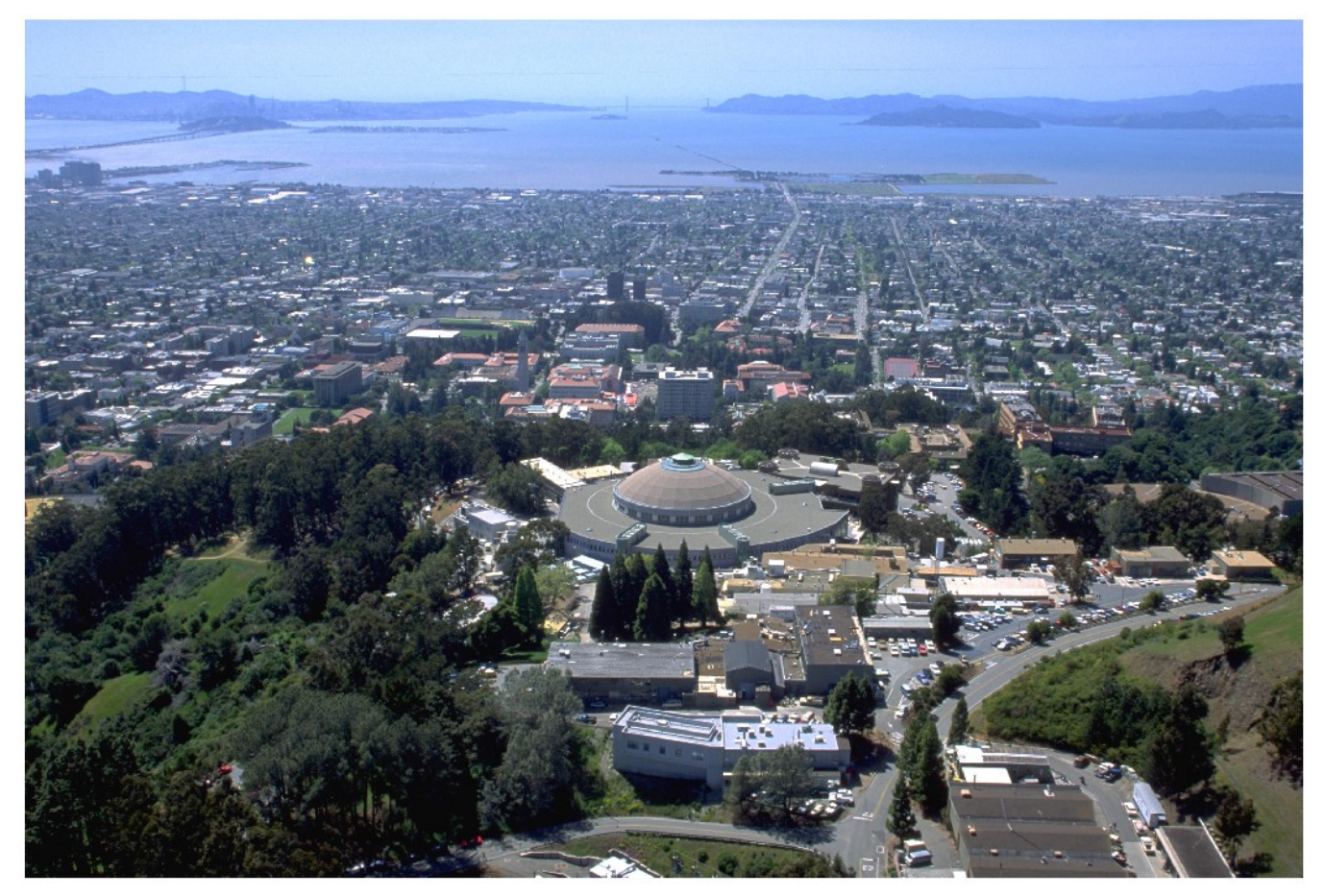

jc/ALSaerial/11-96

*A d v a n c e d L i g h t S o u r c e*

# **ALS Parameters and Beamlines**

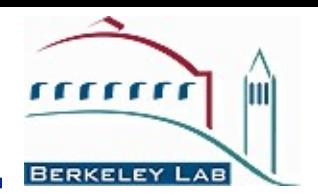

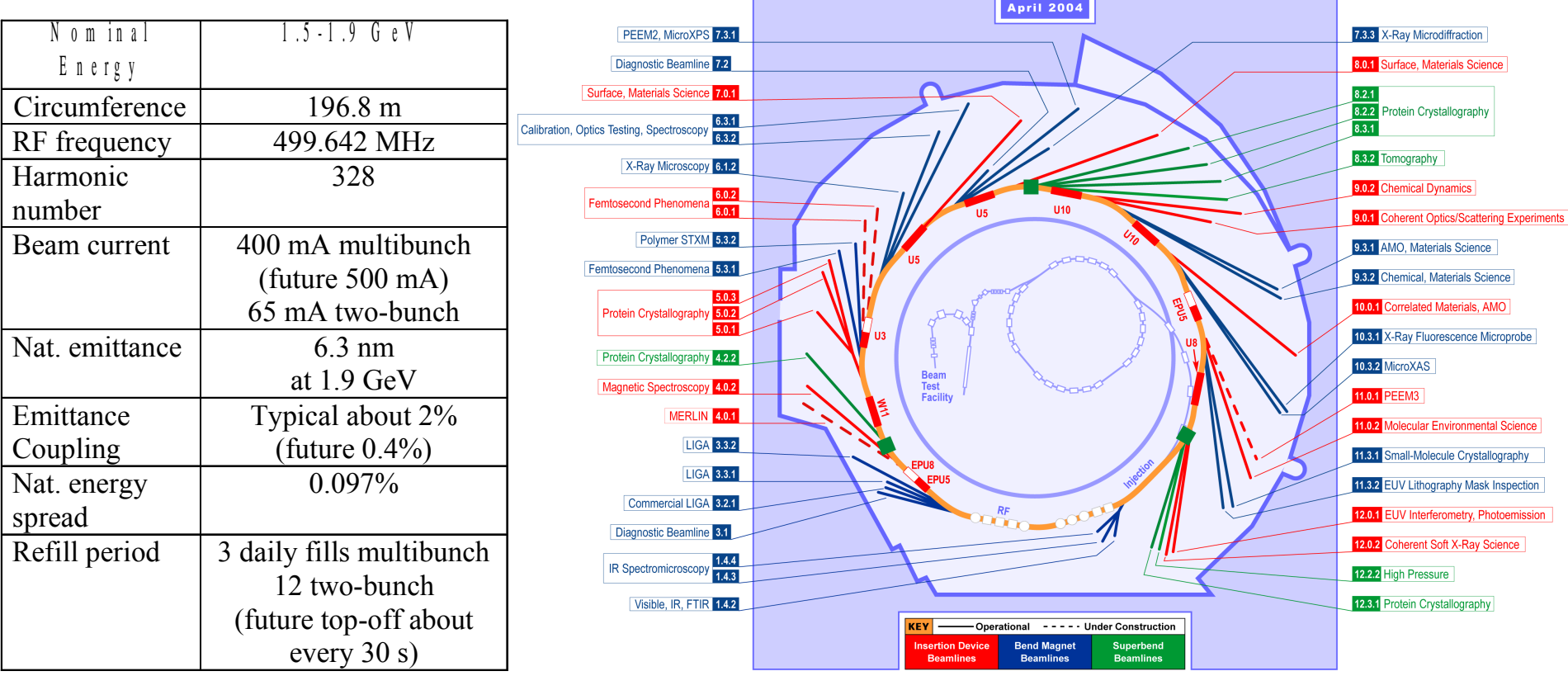

# **One ALS Arc**

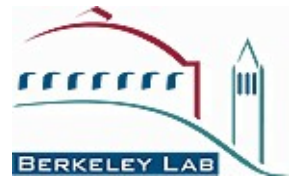

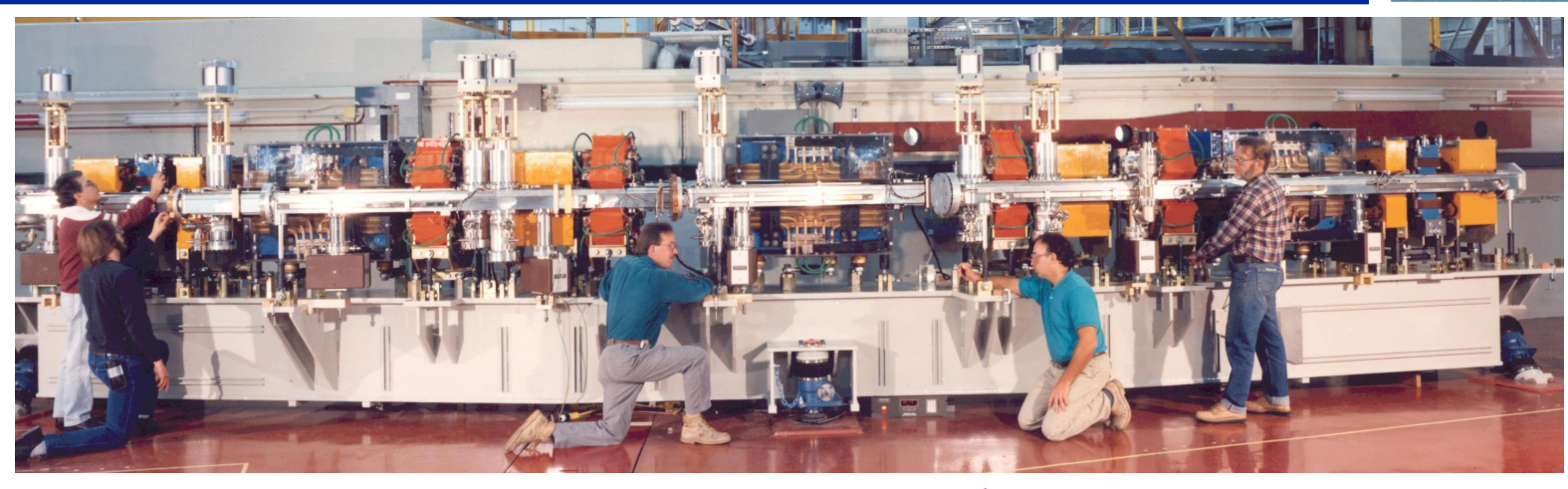

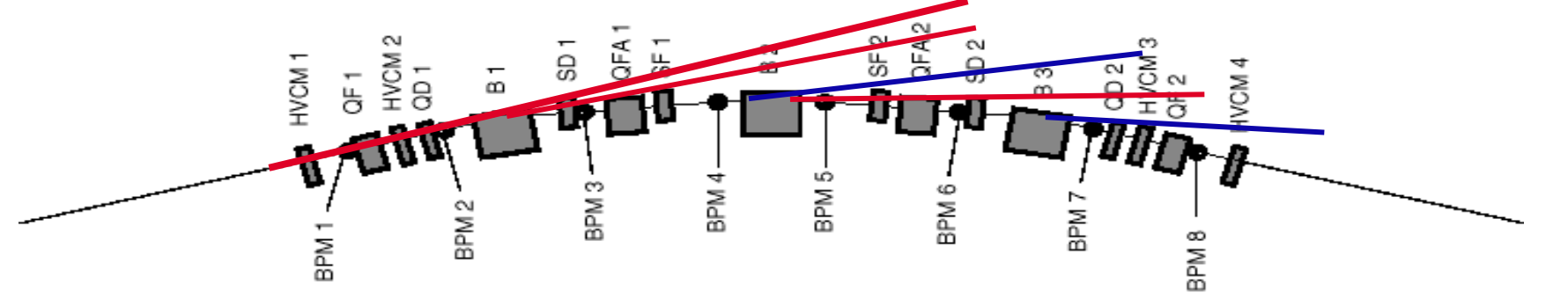

- 12 nearly identical arcs TBA; aluminum vacuum chamber
- 96+52 beam position monitors in each plane (original+Bergoz)
- 8 horizontal, 6 vertical corrector magnets per arc (94/70 total+chicanes)
- *A d v a n c e d L i g h t S o u r c e* • Beam based alignment capability in all quadrupoles

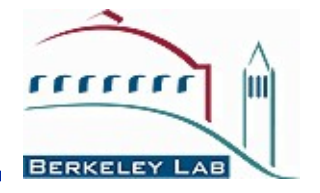

## **ALS Naming Scheme**

Families Bend magnets – BEND Quadrupoles – QF, QD, QFA, QDA Sextupoles – SF, SD Skew quadrupoles - SQSF, SQSD Correctors – HCM, VCM, VCBSC Beam position monitors – BPMx and BPMy Insertion devices – ID, EPU Other - RF, DCCT, TUNE, GeV

Fields

Setpoint, Monitor, RampRate, RunFlag, DAC, OnOff, Reset, Ready, Voltage, Power, Velocity, HallProbe, etc…

## **Function Library (examples)**

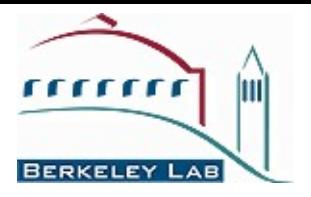

There are hundreds of functions for accelerator control

- $\cdot$  setorbit general purpose global orbit correction function
- $\div$  setorbitbump general purpose local bump function
- $\div$  settune sets the storage ring tune
- $\bullet$  setchro sets the storage ring chromaticity
- $\cdot$  measchro measure the chromaticity
- $\cdot \cdot$  measdisp measure the dispersion function
- $\cdot \cdot$  quadcenter, quadplot finds the quadrupole center
- $\dots$  physcis2hw converts between physics and hardware units
- $\cdot \cdot$  measbpmresp measure a BPM response matrix
- $\div$  measlifetime computes the beam lifetime
- $\div$  minpv/maxpv min/max value for family/field
- $\cdot \cdot$  srcycle standardizes the storage ring magnets
- $\cdot \cdot$  scantune scan in tune space and record the lifetime
- $\cdot$  scanaperture scans the electron beam in the straight sections and monitors lifetime
- $\cdot$  finddispquad finds the setpoint that minimizes the dispersion in the straight sections.
- $\cdot$  multimegraphe adjusts the RF frequency to remove the dispersion component of the orbit by fitting the orbit to the dispersion orbit
- $\div$  etc

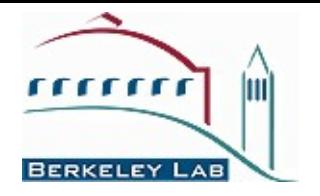

- ❖ Beam Position Monitors
	- Channel names, gains, roll, crunch, offsets, golden, standard deviations
- **☆ Magnets** 
	- Channel names, gains, offsets, roll, setpoint-monitor tolerance, amp-to-simulator conversions, hysteresis loops, max/min setpoint
- Response matrices (Orbit, Tune, Chromaticity)
- Lattices (Save and restore)
- **❖ Measurement archiving** 
	- Dispersion, tunes, chromaticity, quadrupole centers, etc.

### **MiddleLayer Data Flow Diagram**

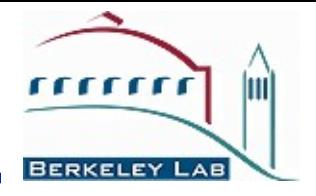

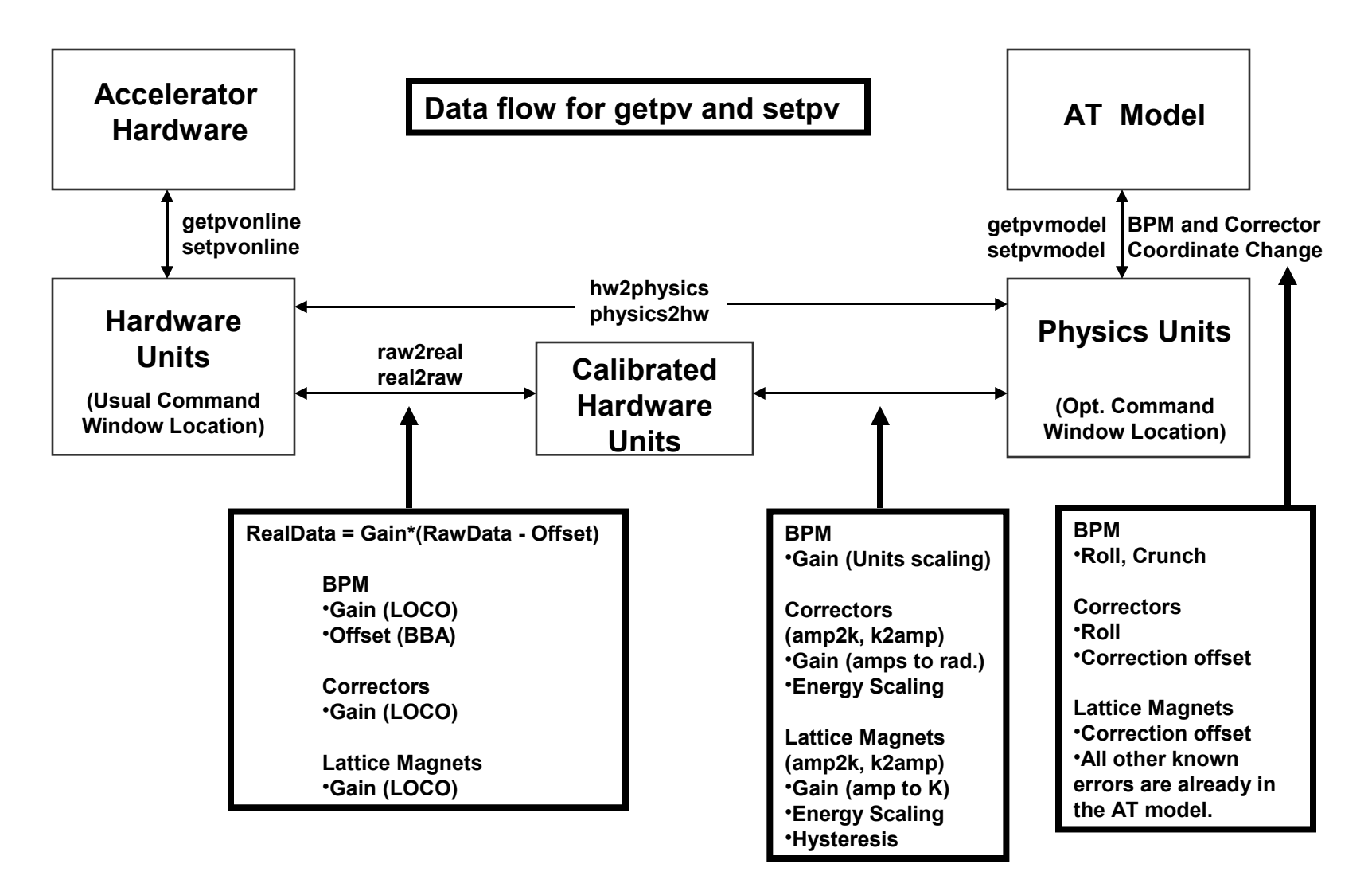

#### *A d v a n c e d L i g h t S o u r c e*

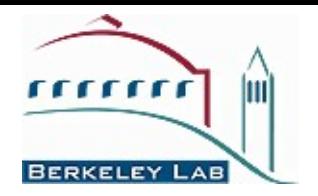

- ❖ Make the model the default
	- >> switch2sim
- ❖ Make the accelerator the default
	- >> switch2online
- Mixed mode use keyword overrides

'Simulator' – Run the same code as online just use the AT model for input/output.

'Model' – Some code uses the AT model more directly (like measbpmresp or measchro)

Note: 'Model' and 'Simulator' are often the same.

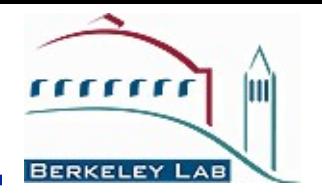

- ❖ Make the hardware units the default >> switch2hw
- ❖ Make the physics units the default >> switch2physics
- $\cdot \cdot$  Mixed mode use keyword overrides

'Hardware' – Force hardware units for this function.

'Physics' – Force physics units for this function.

Example:

>> Amp = getpv('QF', 'Hardware');  $\geq$  K = getpv('QF', 'Physics');

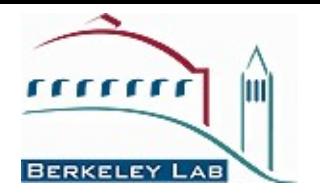

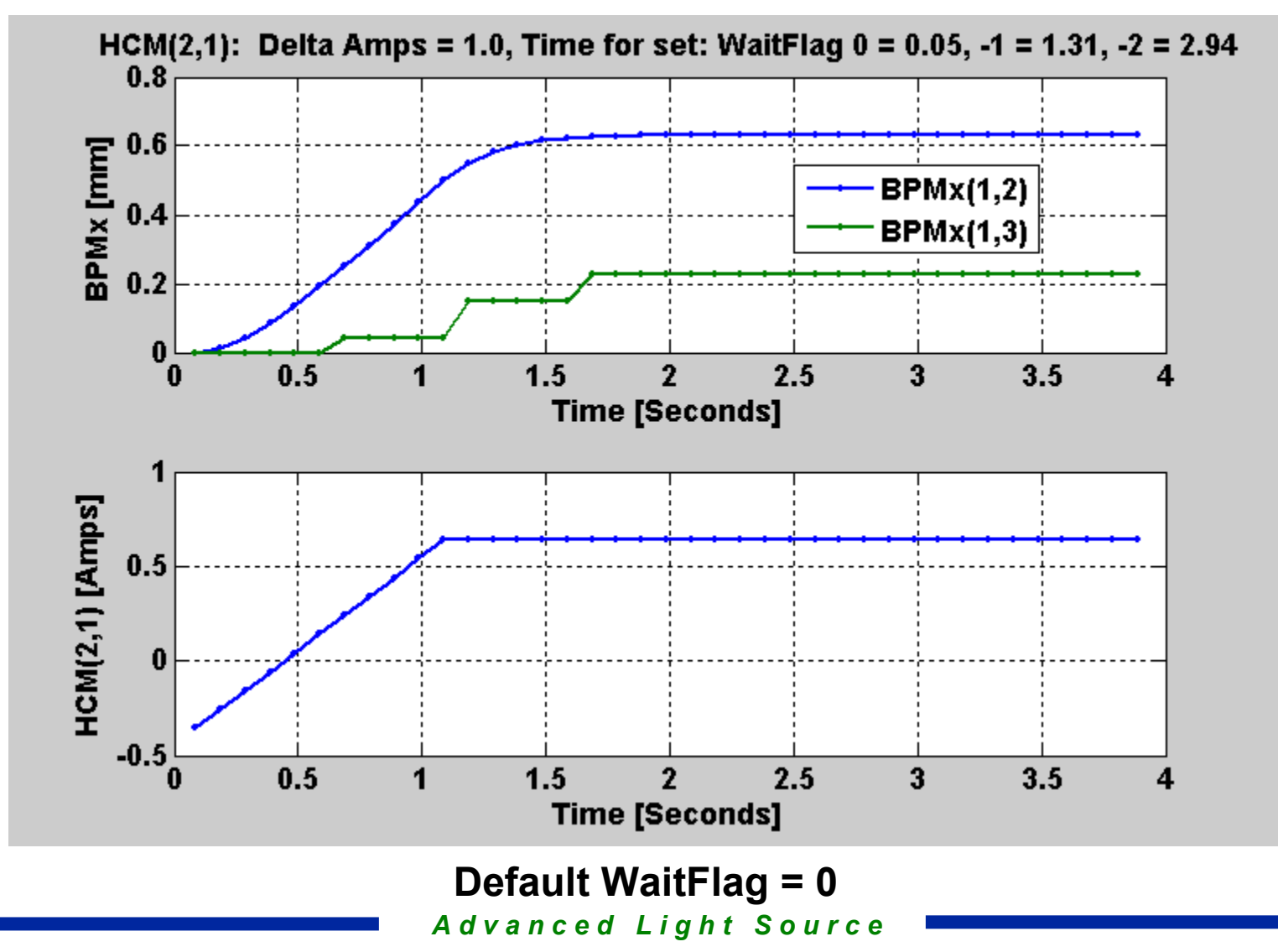

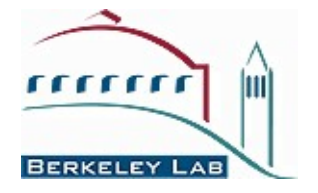

- Magnet lattice save / restore / configuration control
- ❖ Energy Ramping
- *❖* Slow orbit feedback
- ❖ Insertion device compensation
- Quadrupole centering
- Display (plotfamily) / Diagnostics
- LOCO (Response matrix analysis)

## **Spear3 Commissioning Tools**

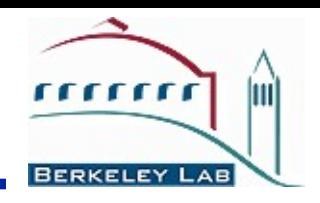

- Basic Machine Setup and Control
	- Orbit, Tune, Chromaticity
	- **Monitoring**
- **❖ Fast scripting language for commissioning** shifts
- ❖ Numerical algorithms and graphics for fast data processing

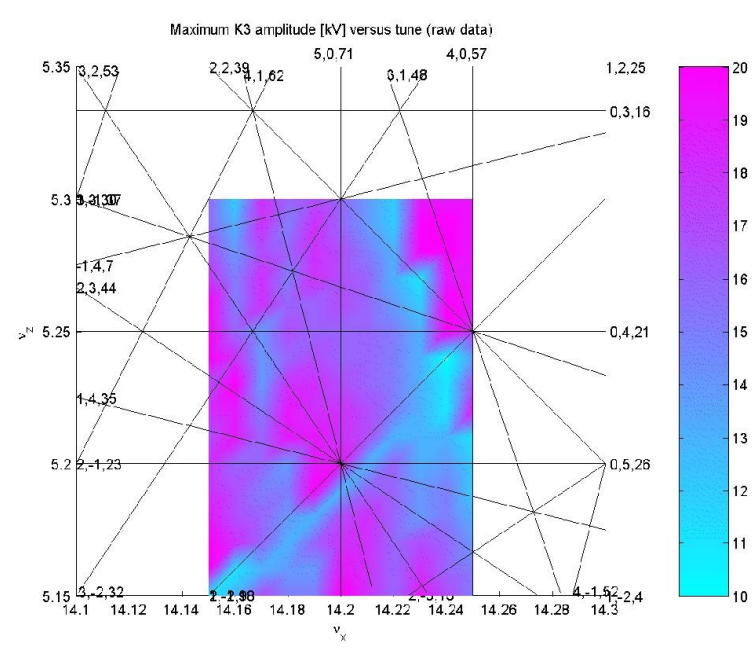

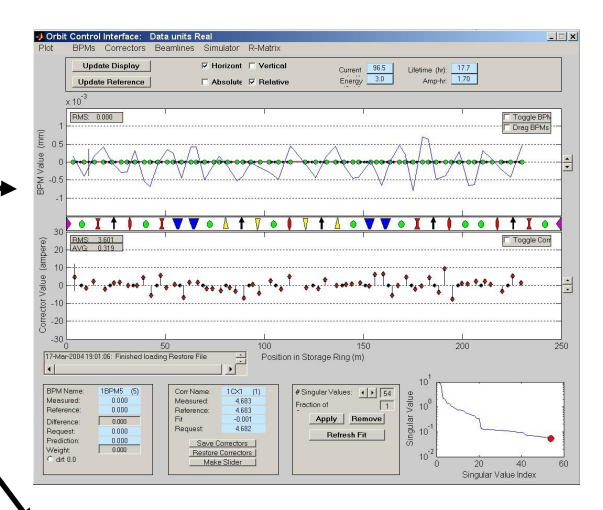

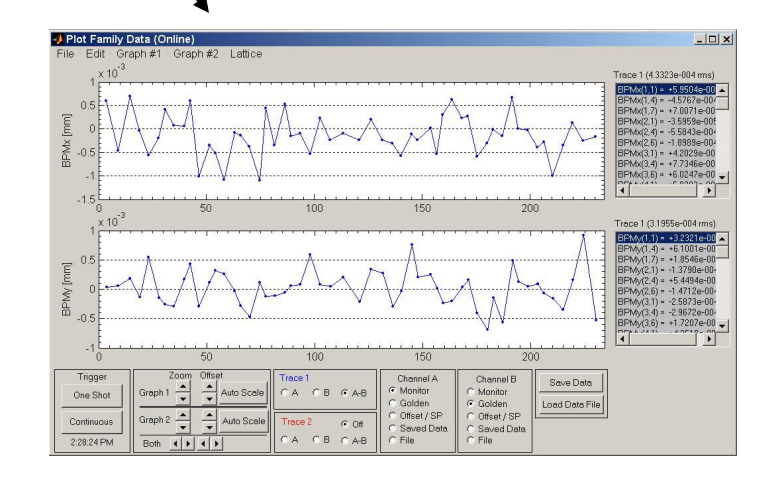

**Dynamic aperture vs**  $(v_x, v_y)$ 

## **plotfamily application**

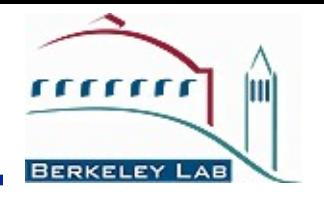

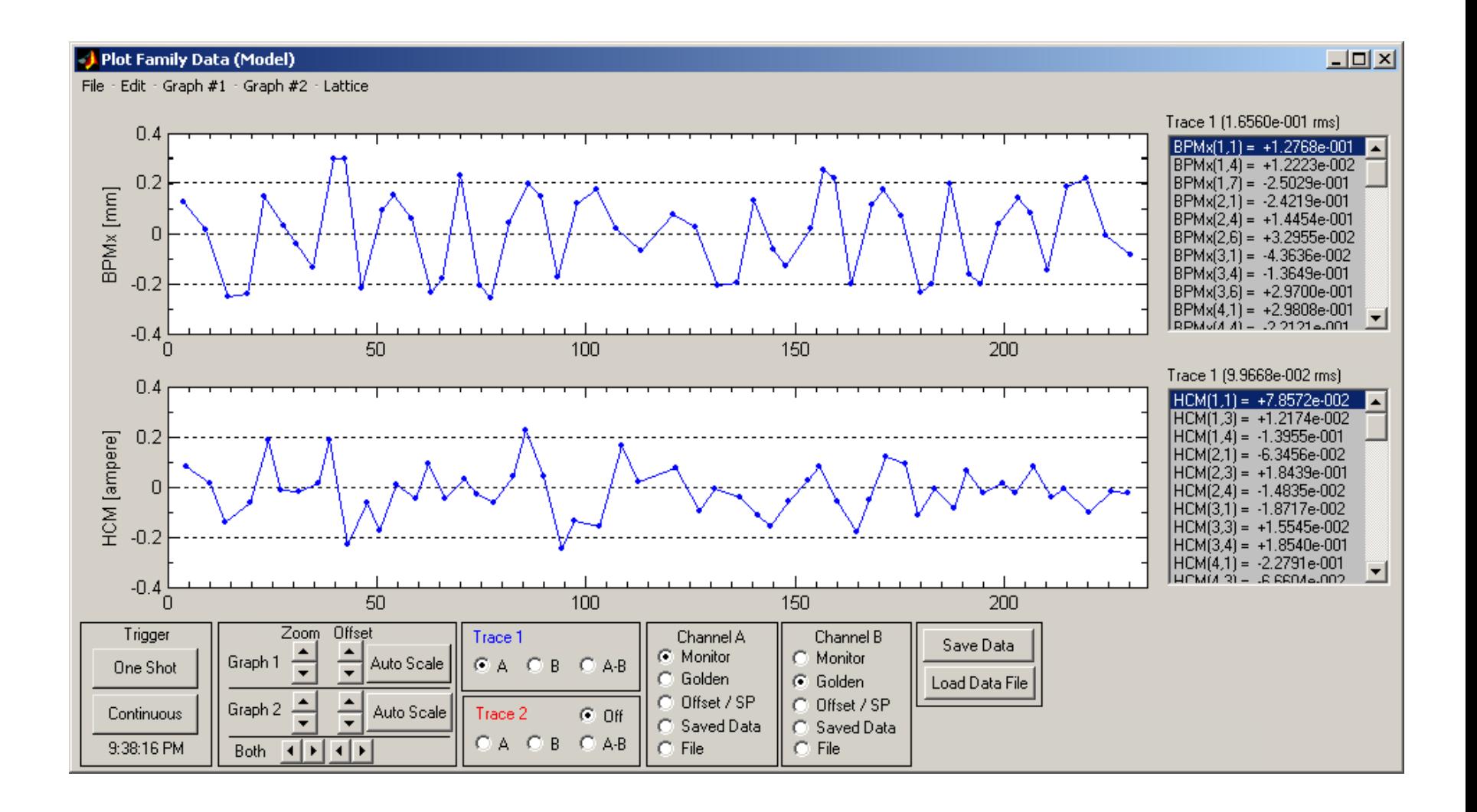

*A d v a n c e d L i g h t S o u r c e*

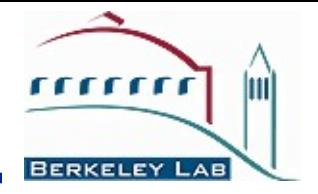

```
% Create an Orbit Error
vcm = .25 * randn(73,1); % 73 vertical correctors at the ALS
setsp('VCM', vcm);
```

```
% Get the vertical orbit
Y = getam('BPMy');
```
% Get the Vertical response matrix from the model  $Ry = getrespmat('BPMy', 'VCM');$  % 122x73 matrix

% Computes the SVD of the response matrix  $Ivec = 1:48;$  $[U, S, V] = svd(Ry, 0);$ 

% Find the corrector changes use 48 singular values DeltaAmps =  $-V(:,|vec) * S(|vec,|vec)^{-1} * U(:,|vec)^* * Y;$ 

% Changes the corrector strengths stepsp('VCM', DeltaAmps);

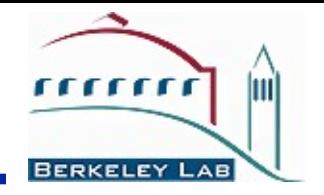

### **Finding Power Supply Errors (monmags)**

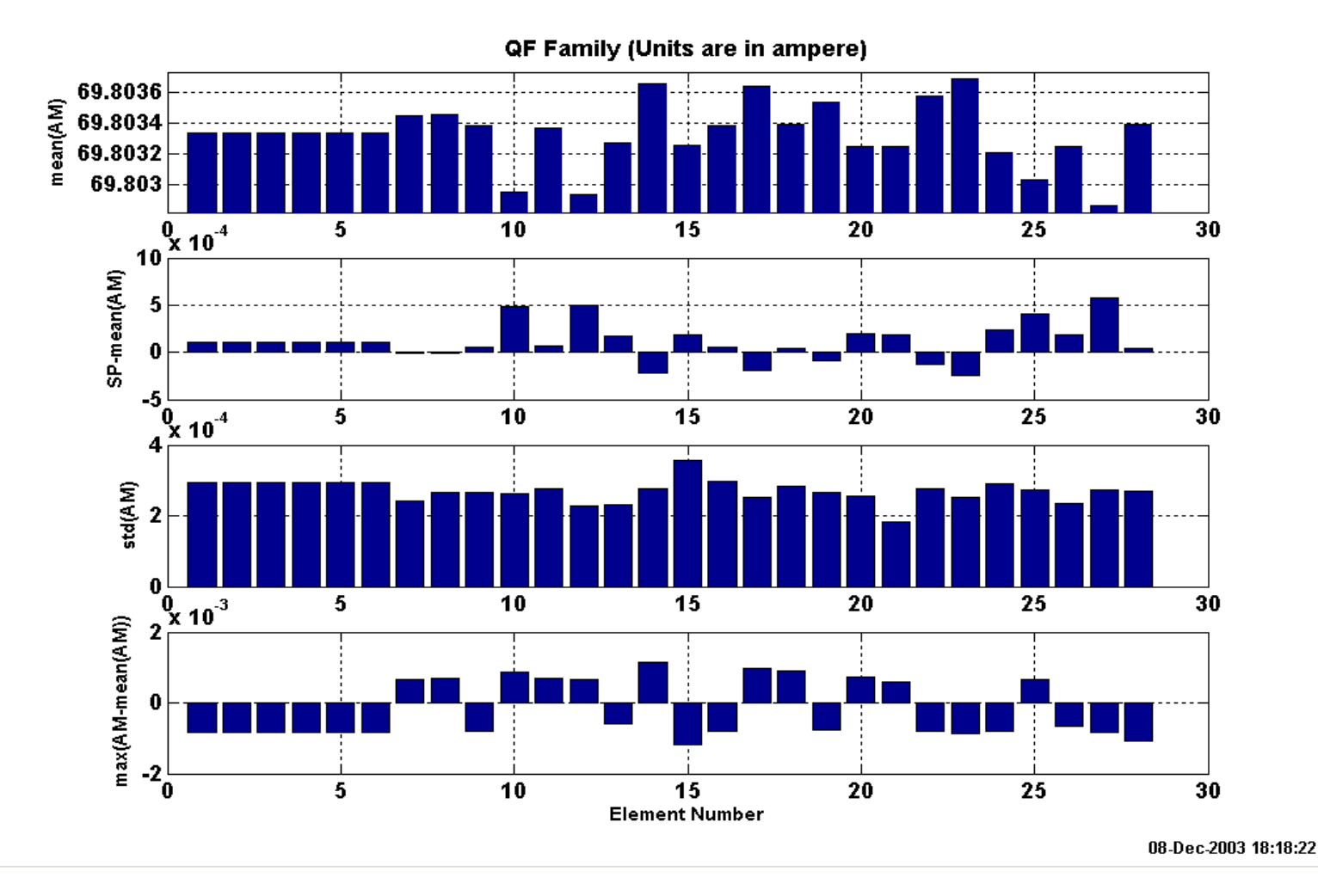

## **Chromaticity Measurement**

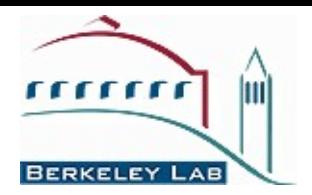

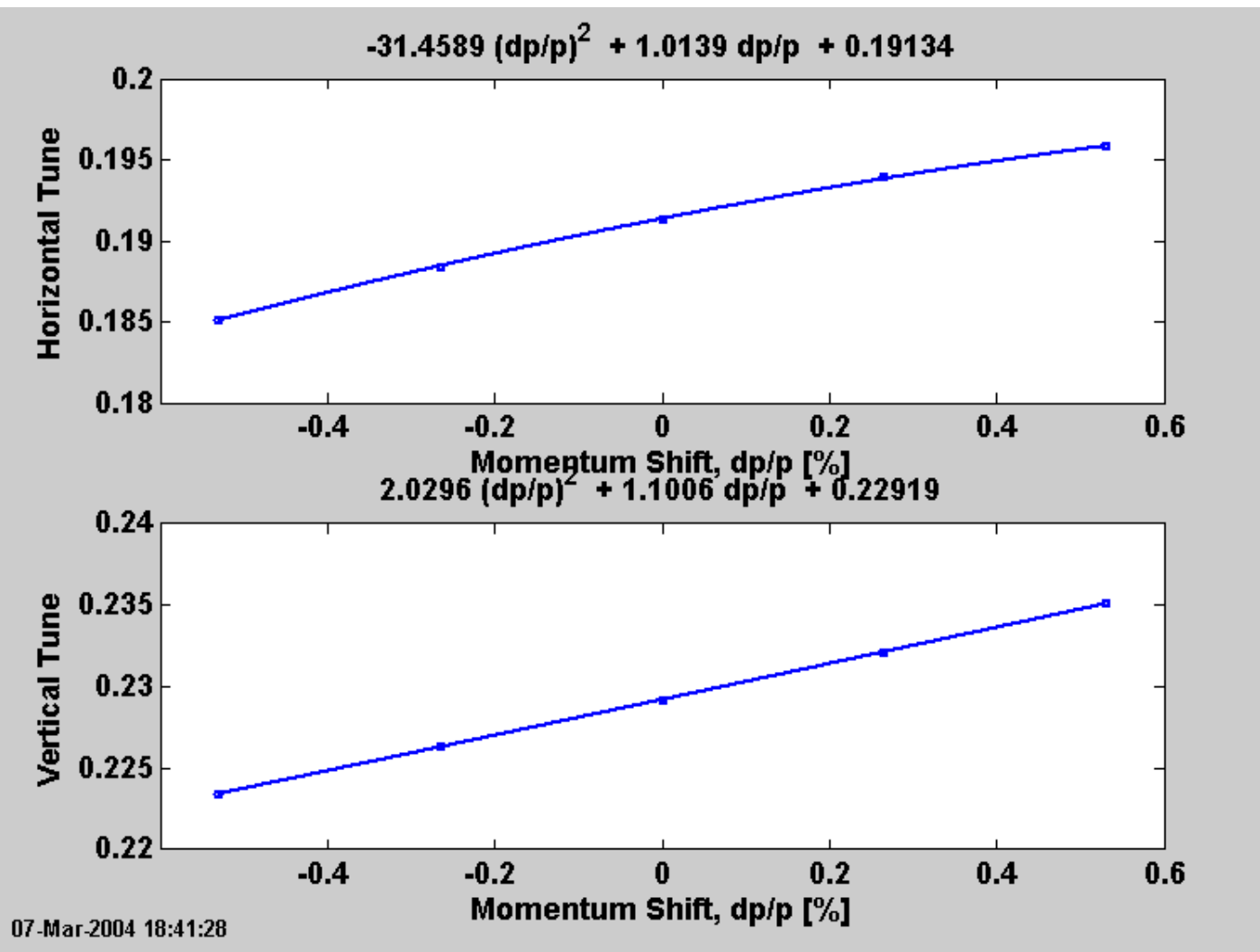

*A d v a n c e d L i g h t S o u r c e*

### **Beam-based alignment**

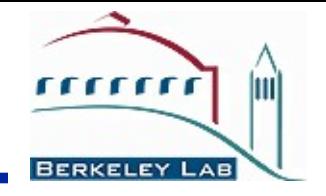

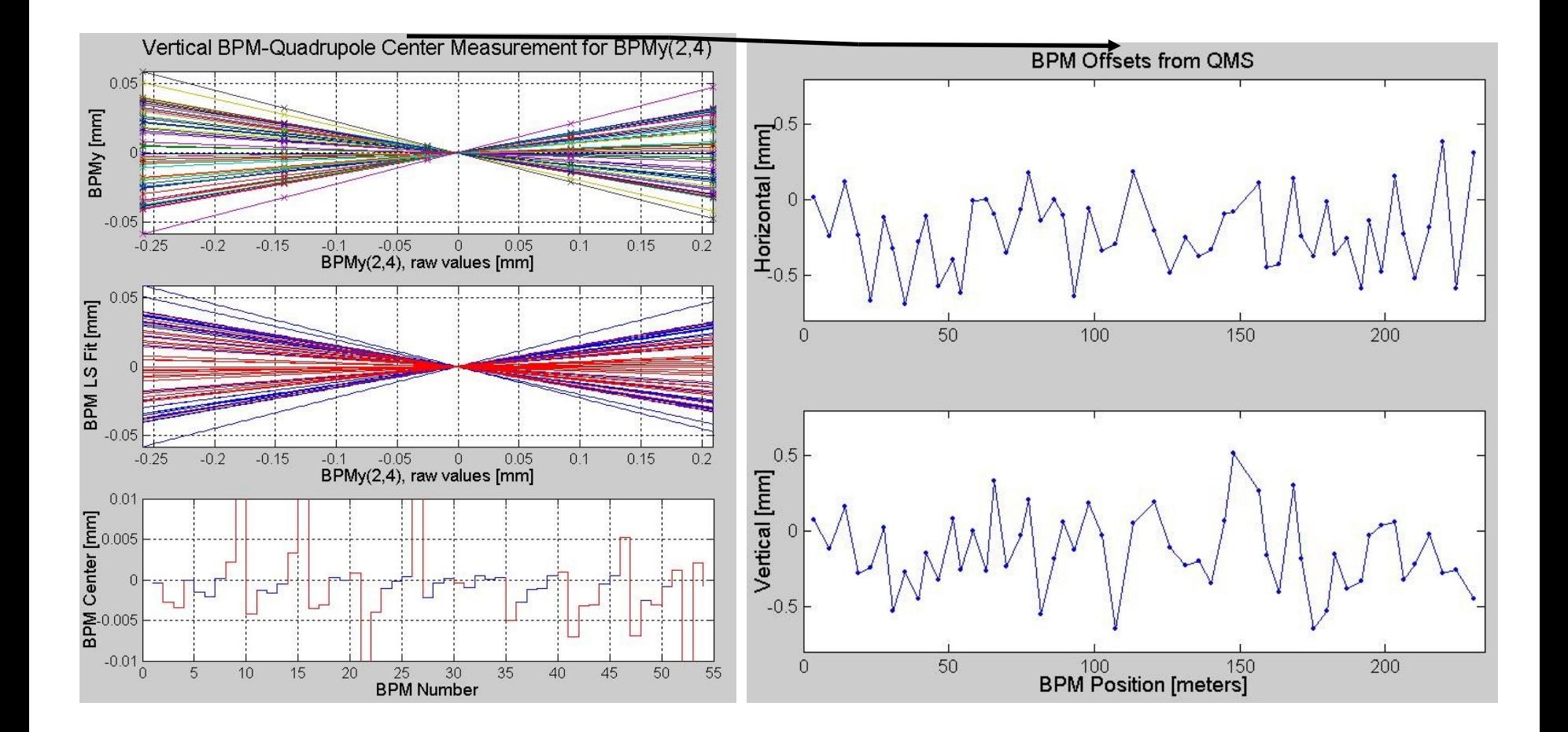

### **AT – Accelerator Toolbox Andrei Terebilo**

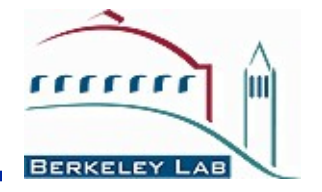

#### **MATLAB ® Toolbox for Particle Accelerator Modeling**

Accelerator Toolbox is a collection of tools to model particle accelerators and beam transport lines in MATLAB environment. It is being developed by [Accelerator Physics Group a](http://www-ssrl.slac.stanford.edu/accphy/accphy.html)t [Stanford Synchrotron Radiation Laboratory](http://ssrl.slac.stanford.edu/) for the ongoing design and future operation needs of [SPEAR3 S](http://www-ssrl.slac.stanford.edu/spear3/SPEAR3_main_page.htm)ynchrotron Light Source. 

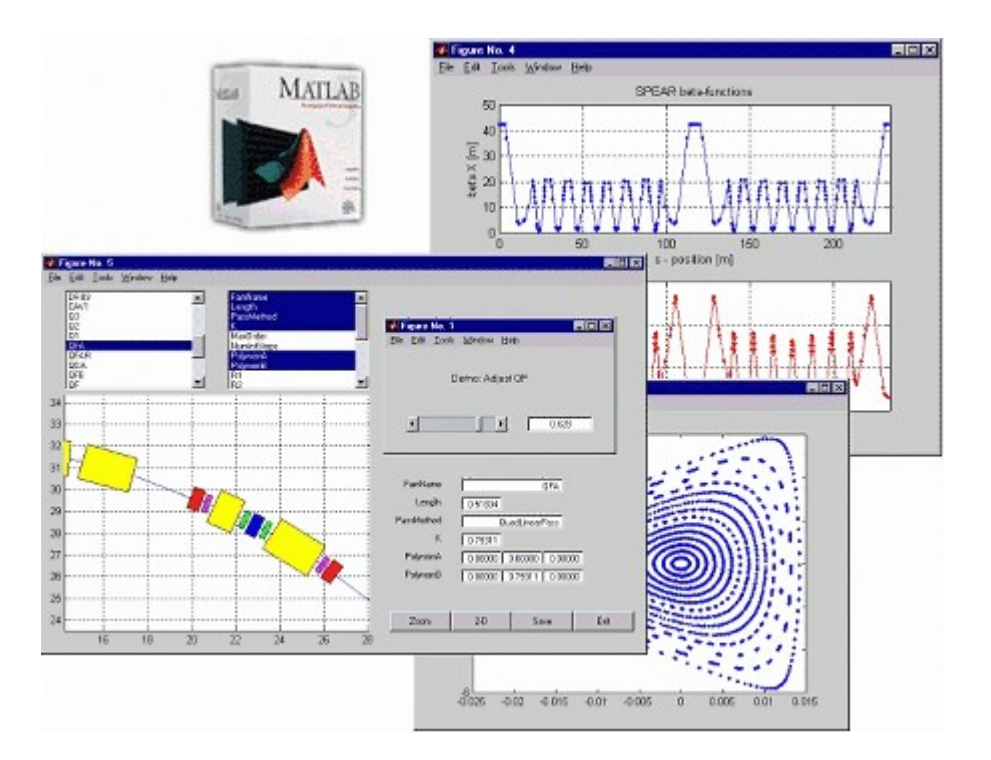

**[What is Accelerator Toolbox](http://www-ssrl.slac.stanford.edu/at/whatis.htm) [New in AT version 1.2](http://www-ssrl.slac.stanford.edu/at/new.htm) [Download and Installation](http://www-ssrl.slac.stanford.edu/at/download.htm) [Get Started](http://www-ssrl.slac.stanford.edu/at/getstarted.htm) Collaboration [Publications](http://www-ssrl.slac.stanford.edu/at/publications.htm) [e-mail AT](mailto:terebilo@SLAC.Stanford.EDU) Links**

### **www-ssrl.slac.stanford.edu/at/welcome.html**

## **LOCO Optics Analysis**

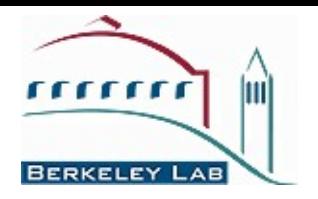

- Calibrate/control optics using orbit response matrix
- Determine quadrupole gradients
- ❖ Correcte coupling
- Calibrate BPM gains, steering magnets
- Measure local chromaticity and transverse impedance

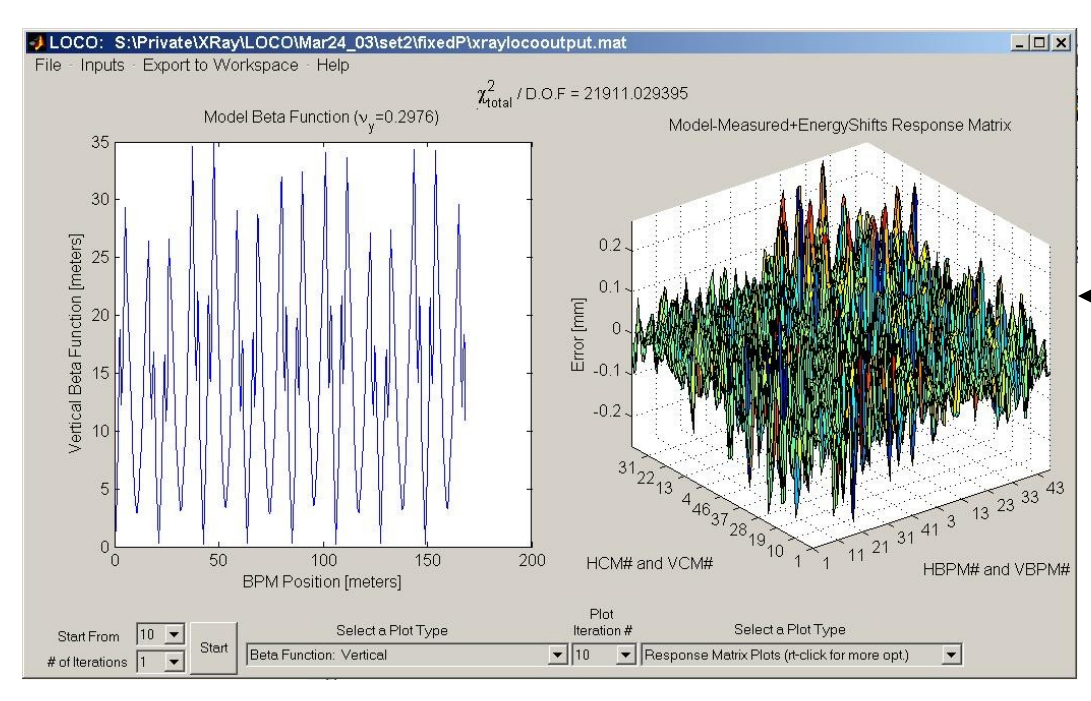

- New MATLAB version of code
	- rewritten from FORTRAN
	- linked to control system
- linked to AT simulator

### **Vertical beam bump in ID chamber**

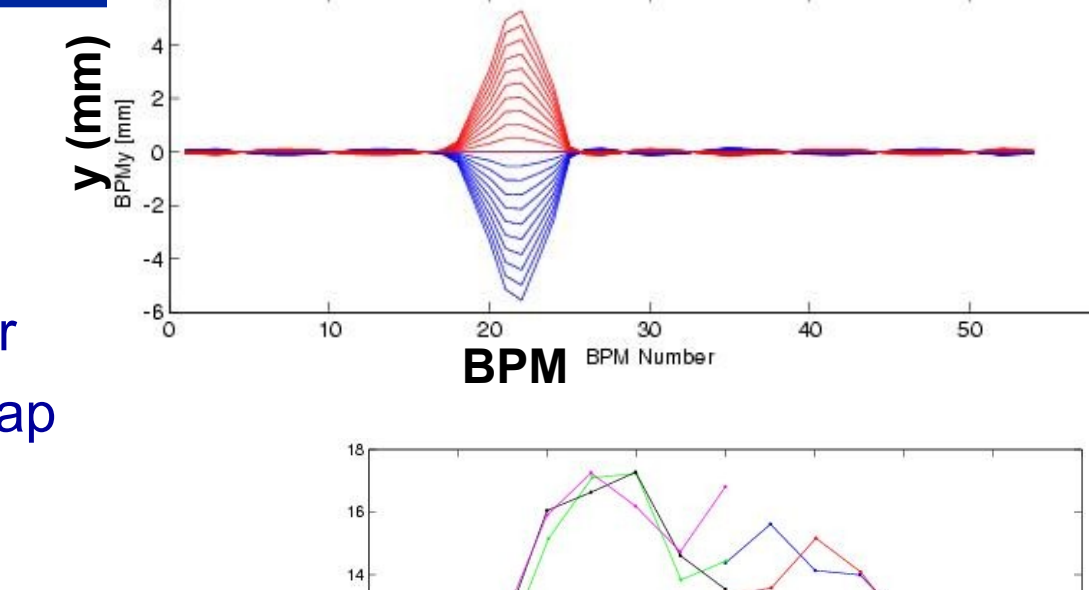

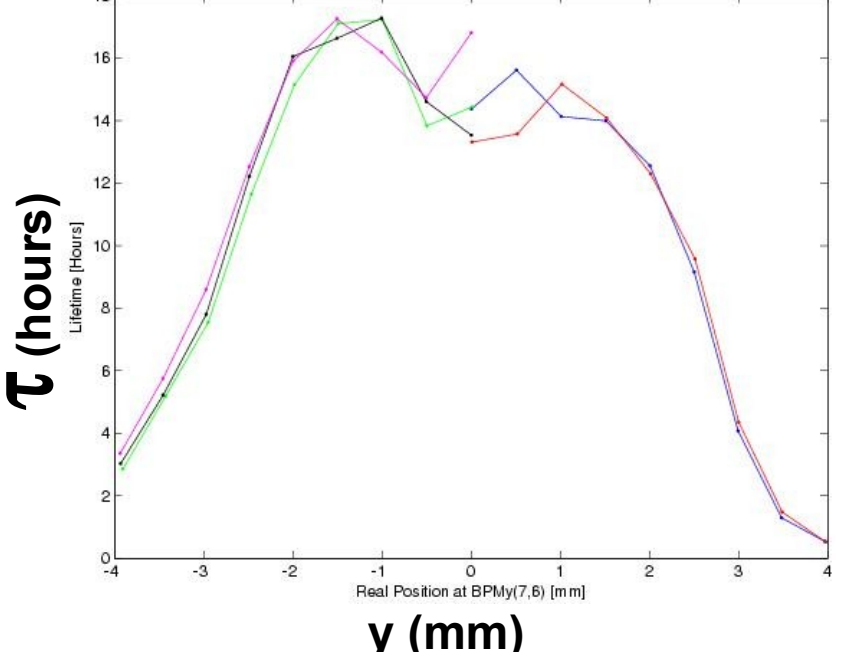

**Aperture scans**

- τ vs y in small gap ID
	- Poor man's scraper
- ❖ Determine minimum gap for future IDs
	- 12 mm  $\rightarrow$  8 mm
	- Smaller still for reduced  $\boldsymbol{\beta}_{\sf v}$
- ❖ Complications
	- Vacuum degrades with beam bump
	- Coupling, η<sub>γ</sub> degrades with beam bump
	- **Need scraper**

*A d v a n c e d L i g h t S o u r c e*

60

## **Lifetime vs. Tunes**

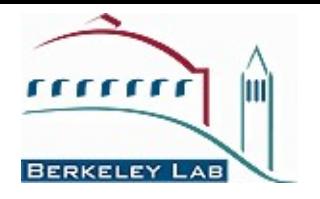

 $\forall v_x - v_y = 9$ 

- Operating tunes (5.19, 6.23)
- Data gathered automatically on owl shift.

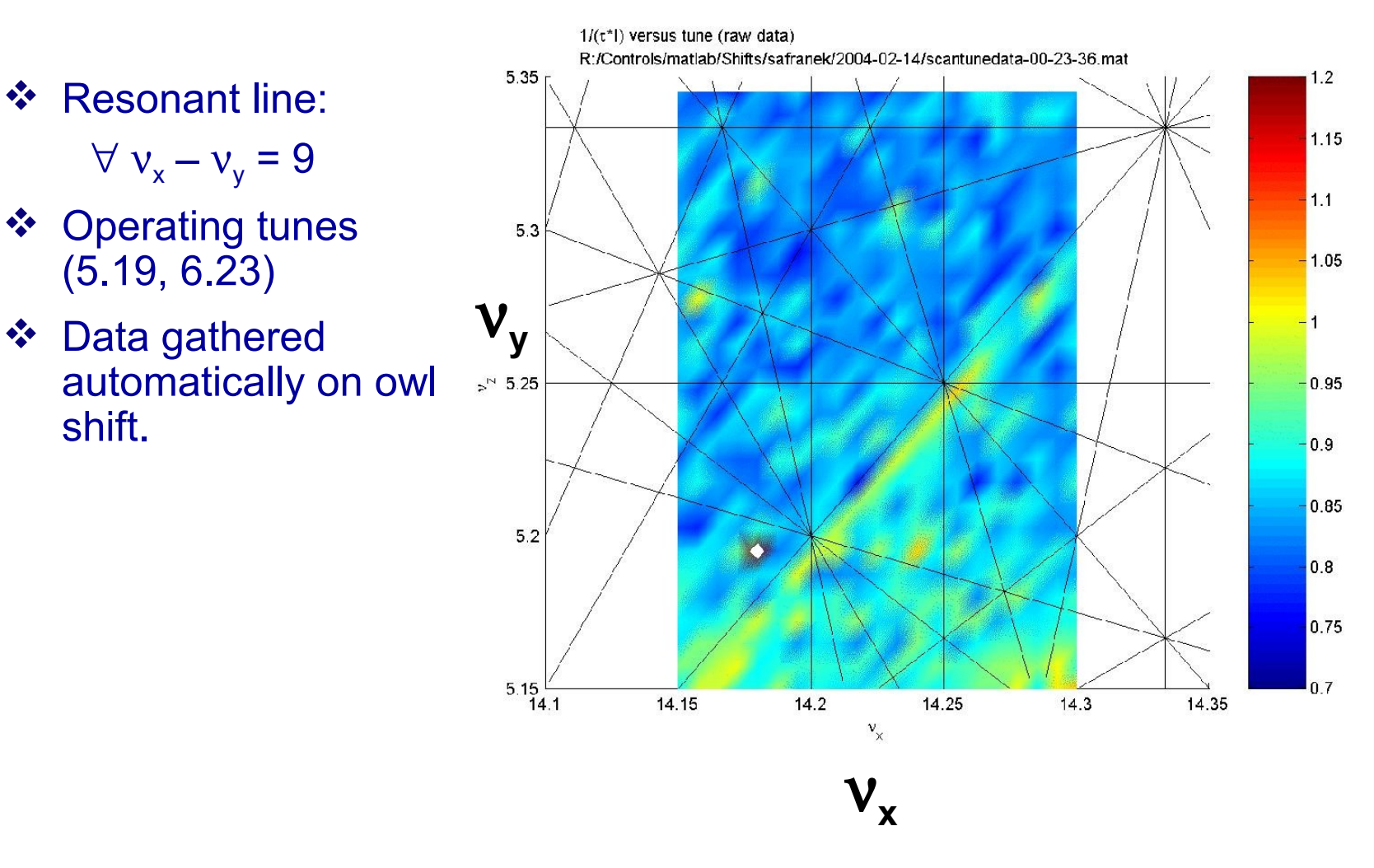

*A d v a n c e d L i g h t S o u r c e*

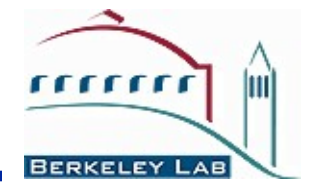

- $\mathbf{\hat{P}}$  Relatively easy to use. Most people start writing useful scripts in a few hours.
- MiddleLayer + LOCO + AT + MCA/LabCA/SCAIII cover many of the high level software concerns for storage rings. Hence, not every accelerator has to spend resources coding the same algorithms.
- Thousands of dedicated accelerator hours have been spent testing, improving, debugging, and exercising the Middle Layer software.
- $\cdot$  It's a good scripting language for machine shifts or it can be the high level setup and control software for a storage ring.
- $\cdot$  Integration of the AT model is good for debugging software without using accelerator time.
- >10 light sources are active or semi-active MiddleLayer users -- ALS, Spear, BNL (vuv and x-ray ring), CLS, Duke, FEL, PLS, Australian light source, DIAMOND, and Soleil. DESY, ALBA, and SSRF are experimenting with it (maybe more).
- The semi-machine independence software has fostered collaboration and code sharing between the laboratories.